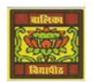

# Vidya Bhawan Balika Vidyapith

Shakti Utthan Ashram, Lakhisarai - 811311 (Bihar)

**Chapter:- 3. ADVANCED FEATURES OF ACCESS 2013.** 

CLASS- VIII™ SUBJECT:- IT SUB TEACHER :- VIKASH KR. RAJAK DATE :- 07/06/2020

**☐** Topic: - Creating tables in HTML.

### > CREATING TABLES IN HTML:-

Tables let us present data in a row and column format. You can use tables to format and organise information systematically on a webpage. The basic structure of a table consists of the following tags.

- 1. <TABLE> tag: The <TABLE> and </TABLE> tags mark the beginning and the end of a table in an HTML document.
- 2. <TR> tag: <TR> tag defines a row in the table. It is the <TR> tag that divides a table into rows.
- 3. <TH> tag: <TH> tag defines a header cell in the table. The first row of the table can be divided into data cells using the <TH> tag: The text enclosed within the <TH> tag is aligned centrally inside the cell and is displayed in a bolder font.
- 4. <TD> tag: <TD> tag defines a cell in the table. Subsequent rows after the first row in the table can be divided into data cells using the <TD> tag.
- 5. We can include text, images, lists, form elements or a hyperlink in a data cell. The number of pairs of <TR> and </TR> determines the number of rows in a table. A row can have one or more <TD> or <TH> tags, which determine the columns in the table. You can include the heading for a table using the <CAPTION> tag.

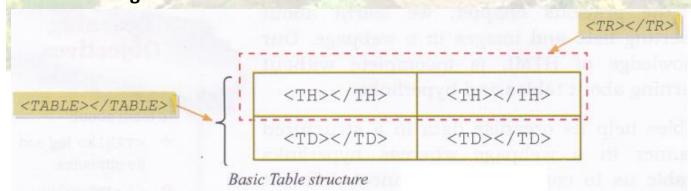

## Attributes of <TABLE> Tag:-

Attributes of <TABLE> tag include border, bordercolor, bgcolor, background, width, height, cellspacing and cellpadding.

#### Attributes of <TABLE> tag

| Attriutes     | Description                                                                                                 | Example                                          |
|---------------|----------------------------------------------------------------------------------------------------|--------------------------------------------------|
| border        | This attribute specifies the thickness of the border around the table. The value is specified in pixels.    | <table border="3"></table>                       |
| bordercolor   | This attribute specifies the colour of the border of a table.                                               | <table bordercolor="blue"></table>               |
| bgcolor       | This attribute specifies the background colour of a table.                                                  | <table bgcolor="pink"></table>                   |
| background    | This attribute specifies the URL of an image file to be displayed as the background of a table              | <table bordercolor="c:\ roses.jpg"></table>      |
| width, height | This attribute specifies the width or height of a table. The value is specified in pixels or in percentage. | <table width="100%&lt;br">height=200&gt;</table> |

| cellspacing | This attribute specifies the space between two adjacent cells. The value is specified in pixels.                                          | <table cellspacing="3"></table> |
|-------------|----------------------------------------------------------------------------------------------------|---------------------------------|
| cellpadding | This attribute specifies the space between the edge of a cell (cell wall) and the contents of the cell. The value is specified in pixels. | <table cellspacing="3"></table> |

### **∠** Homework (Based on study material of 06-06-20)

- 1. What is Creating List?
- 2. What is ordered List?
- 3. What is unordered List?
- 4. What is Navigation Pane?